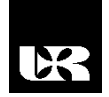

©Wydawnictwo UR 2017 ISSN 2080-9069 ISSN 2450-9221 online

# **PAWEŁ PTAK**<sup>1</sup> , **TOMASZ PRAUZNER**<sup>2</sup>

# **Nowoczesne rozwiązania informatyczne w elektrotechnice i elektronice**

# **Modern it Solutions in Electrical Engineering and Electronics**

<sup>1</sup> Doktor, Politechnika Częstochowska, Instytut Optoelektroniki i Systemów Pomiarowych, Polska

<sup>2</sup> Doktor, Akademia im. Jana Długosza w Częstochowie, Instytut Techniki i Systemów Bezpieczeństwa, Polska

#### **Streszczenie**

W artykule opisano możliwości zastosowania pakietów programowych Dasylab i LabView w nauczaniu przedmiotów technicznych. Pakiety te umożliwiają wytworzenie symulowanych sygnałów, a następnie ich obróbkę i kondycjonowanie w celu dalszego przetwarzania. Opisano zjawisko akwizycji sygnałów oraz przedstawiono środowisko programowe Dasylab i Labview. Przykładowe aplikacje stworzone przy użyciu opisanych pakietów programowych zostały zaprezentowane w drugiej części artykułu.

**Słowa kluczowe:** akwizycja sygnałów, pakiety programowe

#### **Abstract**

This paper describes applicability of software packages Dasylab and LabView for teaching technical subjects. These packages allow generation of the simulated signals from sensors and follow their processing and conditioning for further processing. Described the phenomenon of signal acquisition and presents a programming environment DasyLab and LabView. Sample applications design edusing these software packages are presented in the second part of article.

**Keywords:** signal acquisition, software packages

### **Wstęp**

Rozwój technologii w sprzęcie komputerowym i w urządzeniach pomiarowych umożliwia budowę komputerowych systemów pomiarowych oraz systemów pomiarowo-kontrolnych, które oferują wygodniejsze możliwości niż klasyczne analogowe przyrządy pomiarowe. Idea takiego systemu opiera się na połączeniu obiektu pomiarowego, czujnika pomiarowego, układzie kondycjonowania sygnału oraz komputera wyposażonego w kartę pomiarową (Prauzner, 2006, s. 2; 2011, s. 4).

Ze względu na rozwój technik komputerowych i informatycznych możliwe jest zastosowanie w procesie dydaktycznym odpowiednich programów mających na celu dwie podstawowe funkcje. Pierwszą z nich jest symulacja działania układów elektrycznych lub elektronicznych w programie komputerowym całkowicie niezależnie od części sprzętowej (Prauzner, 2006, s. 2). Drugą funkcją jest sterowanie klasyczną aparaturą pomiarową za pomocą programu komputerowego, który wyświetla dla użytkownika wirtualny panel sterujący przyrządem. Wyniki pomiarów mogą zostać bezpośrednio zapisywane w programie komputerowym. Na postawie tych wyników pomiarowych można wykonać dowolne operacje polegające na ich obróbce lub przedstawieniu ich w dowolnej formie graficznej w zależności od zastosowania (Prauzner, 2011, s. 4).

## **Pakiety programowe Dasylab i LabView**

Dasylab i LabView to programy narzędziowe, które służą do budowy programowych aplikacji kontrolno-pomiarowych. Język programowania, jaki został użyty w programach, to C, C++. Zasadą działania programów jest tworzenie aplikacji w postaci schematów blokowych zawierających połączone ze sobą bloczki przedstawiające poszczególne funkcje. Wirtualne instrumenty pomiarowe to kombinacja przyrządów pomiarowych połączonych z komputerem posiadającym odpowiednie oprogramowanie. Oprogramowanie decyduje w dużym stopniu o właściwościach metrologicznych i funkcjach całego sytemu pomiarowego.

Pakiet programowy National Instruments LabView przeznaczony jest dla użytkowników, którzy mają już doświadczenie przy projektowaniu schematu elektronicznego poprzez łączenie poszczególnych ikon graficznych, z których każda odpowiada za wykonywanie określonej funkcji. Użytkownik posługujący się LabView wykorzystuje zbiór instrukcji, funkcji lub procedur polegających na wysyłaniu ciągu znaków do przyrządu, odczytaniu wyniku lub np. uruchomieniu pomiaru itp. Do wymiany informacji z zewnętrznymi urządzeniami pomiarowymi wykorzystywana jest część sprzętowa pakietu programowego. Tworząc system pomiarowy w LabView, nie wystarczy łączyć poszczególne moduły, trzeba także znać zasady programowania. Labview wykorzystuje się do sterowania przyrządami automatyki oraz do akwizycji danych. Program składa się z 3 części: schematu blokowego, panelu złączy oraz przedniego panelu. Panel przedni to interfejs programowy, panel złączy przedstawia schemat blokowy (Zieliński, 2005, s. 9).

System Dasylab umożliwia użytkownikowi rozwiązywanie różnorodnych zagadnień związanych ze zbiorem danych i ich analizą. Nowością jest znaczna łatwość w posługiwaniu się programem polegająca na konstruowaniu scenariusza analiz za pomocą ikon. Połączone ikony opisują sposób przepływu danych i ich analizę poprzez stworzenie tzw. arkusza przepływu danych (Ptak, 2011, s. 6). Umożliwia to stworzenie w szybki sposób rozbudowanych aplikacji.

Komputer spełnia tutaj rolę nadrzędną, sterując zarazem procesem zbierania danych, jak i ich przetwarzaniem i analizowaniem, a następnie prezentacją gotowych wyników w formie wybranej przez operatora systemu. Moduły w programie Dasylab podzielone są na kilka funkcji, które realizują: moduły wejść i wyjść, moduły statyczne i matematyczne, moduły do analizy i przetwarzania danych pomiarowych, moduły do obsługi sieci i inne (Zloto, 2012, s. 10). Dasylab to łatwe, a zarazem zawierające wiele funkcji oprogramowanie służące do budowy wirtualnych systemów pomiarowych (Ptak, 2013, s. 7).

Poniżej przedstawiono kilka przykładów zastosowania pakietów programowych Dasylab i LabView. W trakcie zajęć z takich przedmiotów, jak elektrotechnika, elektronika czy metrologia, a także w zastosowaniach naukowych możliwe jest wykonanie badania symulowanych sygnałów w poszczególnych pakietach programowych.

Na rysunku 1 przedstawiono układ do korelacji sygnałów pomiarowych stworzony w programie Dasylab.

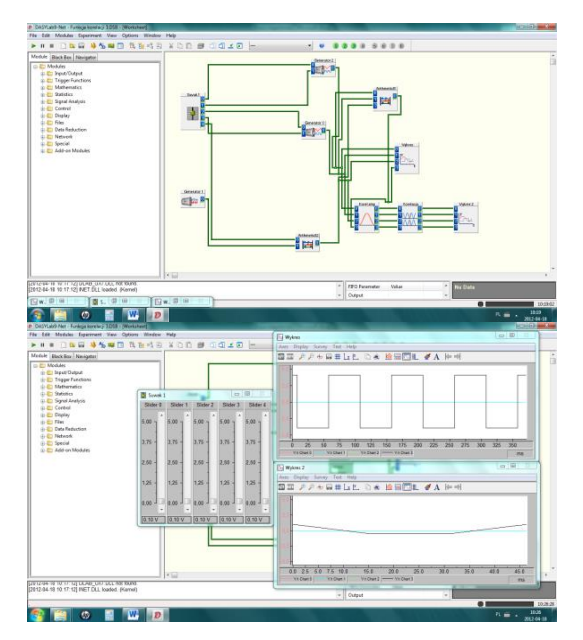

**Rysunek 1. Schemat blokowy przedstawiający korelację sygnałów i otrzymane charakterystyki wykonane w programie Dasylab** 

Źródło: Imiełowski (2012), s. 1.

Analizę korelacyjną wykorzystuje się do separacji zakłóceń od sygnału pomiarowego. W trakcie symulacji sygnały często zmieniają swoje parametry, a analiza korelacyjna umożliwia opisanie tych zmian. W programie wykorzystane są 3 sygnały z generatorów (dwa z modulacją amplitudową i jeden z modula-

cją fazową), które sterowane są za pomocą regulatorów. Wynikiem symulacji jest wykres przedstawiający przepływ sygnału prostokątnego przy zmieniającej się amplitudzie. Badany sygnał ulega zmianie wraz ze zmianą napięcia.

W pakiecie programowym LabView stworzono układ do sterowania amplitudą sygnału sinusoidalnego za pomocą sygnału częstotliwościowego. Wizualizację otrzymanego sygnału sinusoidalnego o częstotliwości zadanej 1 Hz za pomocą wykresu oraz schemat blokowy stworzonego układu przedstawiono na rysunku 2.

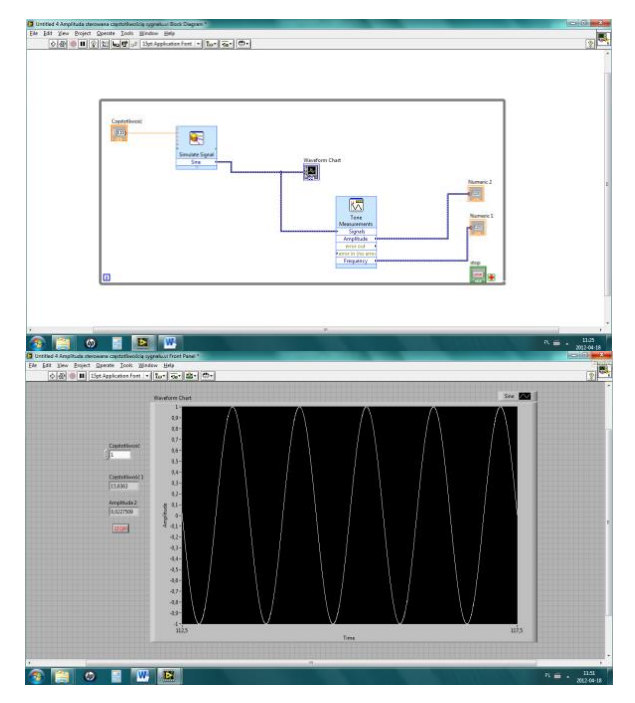

**Rysunek 2. Schemat blokowy przedstawiający amplitudę sygnału sinusoidalnego sterowaną częstotliwością i otrzymaną charakterystykę wykonane w programie LabView** 

Źródło: Imiełowski (2012), s. 1.

## **Podsumowanie**

Porównując program Dasylab z programem LabView, ten pierwszy jest programem mniej skomplikowanym. LabView jest programem bardziej złożonym, posiadającym dużo większe możliwości i funkcje niż program Dasylab. Obydwa środowiska są doskonałym narzędziem do analizy i przetwarzania sygnałów oraz akwizycji danych. Programy Dasylab i LabView służą do stworzenia wirtualnego stanowiska do badania sygnałów pomiarowych, a także do przeprowadzenia symulacji obiektów (Ptak, 2010, s. 5).

Przedstawione programy komputerowe wspomagające proces dydaktyczny znajdują zastosowanie nie tylko u początkujących użytkowników, ale również u tych bardziej zaawansowanych. Są praktyczną odpowiedzią na potrzebę kształcenia technicznego z wykorzystaniem nowoczesnych środków dydaktycznych. Programy symulacyjne umożliwiają przeprowadzenie tzw. deterministycznych symulacji komputerowych, a więc ich efekt końcowy pracy będzie uzależniony od precyzyjnego konstrukcji wirtualnego modelu oraz zaprogramowania przebiegu symulacji za pomocą poprawnie wprowadzonych danych wejściowych. Każda zmiana jakiejkolwiek danej wejściowej ma istotny wpływa na jakość symulacji, a więc poprawność uzyskanych wniosków. Dlatego tak istotne jest, aby student został odpowiednio przygotowany merytorycznie i praktycznie przed zajęciami laboratoryjnymi. Jest to niezwykle istotny etap pracy, bowiem przeprowadzenie symulacji bez odpowiedniego przygotowania oraz znajomości celu zadań może prowadzić do uzyskania błędnych danych i rezultatów pracy. W takim przypadku spodziewane efekty kształcenia nie zostaną zrealizowane, a więc tym samym idea wykorzystania oprogramowania komputerowego w procesie dydaktycznym staje się kontrowersyjna. Idea koncepcji konstruktywistycznej zakłada formułowanie nowej wiedzy na bazie dotychczasowego jej poziomu oraz umiejętności praktyczne, dlatego niezwykle istotna jest szczegółowa analiza poziomu wiedzy wejściowej uczestników przed rozpoczęciem zajęć projektowych. W przeciwnym wypadku wykorzystanie powyższych programów w realizacji celów dydaktycznych nie będzie satysfakcjonujące, a więc w odniesieniu do efektywności dydaktycznej działania te nie przyniosą oczekiwanych rezultatów.

Zastosowanie symulacji pozwala zbadać poprawność działania i efektywność układów pomiarowych bez dostępu do rzeczywistych sygnałów (Ptak, 2011, s. 9). Pakiety programowe umożliwiają połączenie wiedzy teoretycznej z praktycznymi możliwościami programów komputerowych (Prauzner, 2010, s. 3). Pozwala to na zaznajomienie się z budową i zastosowaniem elementów elektronicznych w praktycznych zastosowaniach w trakcie wykonywania obwodów elektrycznych i testowania ich działania podczas symulowanej pracy w programie.

#### **Literatura**

- Imiełowski, K. (2012). *Akwizycja i kondycjonowanie sygnałów z czujników pomiarowych przy zastosowaniu pakietów programowych Dasylab i LabView*. Częstochowa: Wyd. PC.
- Prauzner, T. (2006). Zastosowanie programów symulacyjnych w nauczaniu przedmiotów technicznych. *Prace Naukowe AJD. Edukacja Techniczna i Informatyczna*, 121–128.
- Prauzner, T., Ptak, P. (2010). Rola i miejsce multimedialnych pomocy naukowych w edukacji technicznej. *Edukacja – Technika – Informatyka*, *1/2*, 34–38.
- Prauzner, T., Ptak, P. (2011). Programy symulacyjne w inżynierii bezpieczeństwa. *Journal of Technology and Information Education*, *7/1*, 292–296.
- Ptak, P. (2013). Projektowanie i symulacja systemu pomiarowego do pomiaru temperatury. *Edukacja – Technika – Informatyka*, *4/2*, 445–450.
- Ptak, P., Prauzner, T. (2010). Wykorzystanie pakietu DasyLab w nauczaniu podstaw elektroniki. *Edukacja. Studia, Badania, Innowacje*, *2* (110), 159–165.
- Ptak, P., Prauzner, T. (2011). Zastosowanie programów komputerowych w dydaktyce przedmiotów technicznych. *Journal of Technology and Information Education*, *1*, 300–307.
- Szabatin, J. (2003). *Podstawy teorii sygnałów*. Warszawa: WKŁ.
- Zieliński, T. (2005). *Cyfrowe przetwarzanie sygnałów*. Warszawa: WKŁ.
- Zloto, T., Ptak, P., Prauzner, T. (2012). Analysis of Signals from Inductive Sensors by Means of the DasyLab Software. *Annales UMCS Informatica*, 31–37.